20 Ottobre 2015

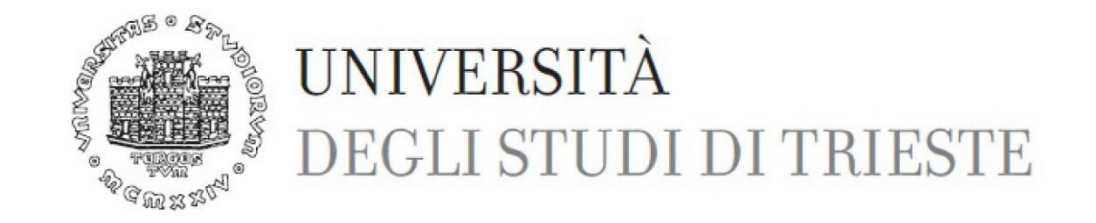

# **RELAZIONE ESERCITAZIONI AUTODESK INVENTOR**

Corso di Costruzione di Macchine e Affidabilità C.d.L.M. in Ingegneria Meccanica

Docente: Prof.ssa Cosmi Francesca Assistente: Dott.ssa Ravalico Camilla Studente: Morrone Nicodemo

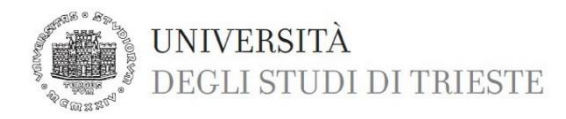

# INDICE:

- 1. Introduzione e obiettivi
- 2. Strumenti, Teoria e formule utilizzate
- 3. Albero liscio
- 4. Piastra forata
- 5. Albero con gola di scarico
- 6. Risultati e Conclusioni

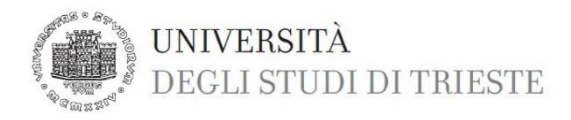

# **1. INTRODUZIONE E OBIETTIVI**

Analisi delle esercitazioni Autodesk Inventor

Analisi analitica e computazionale

Esempi presi in considerazione per la nostra analisi:

- Albero in acciaio
- Piastra forata in acciaio
- Albero con gola di scarico in acciaio

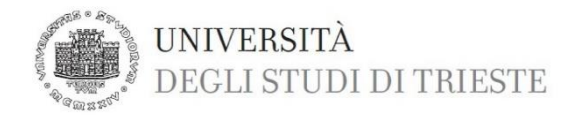

Il nostro **OBIETTIVO** è:

Avere un **confronto** tra **l'analisi** analitica **''manuale''** (secondo quanto espresso dalla teoria del solido di De Saint Venant) e **l'analisi computazionale** tramite il software di modellazione e simulazione grafica Autodesk Inventor delle strutture proposte, facendo variare la mesh utilizzata durante la simulazione.

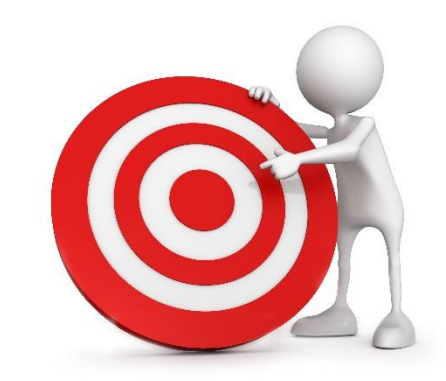

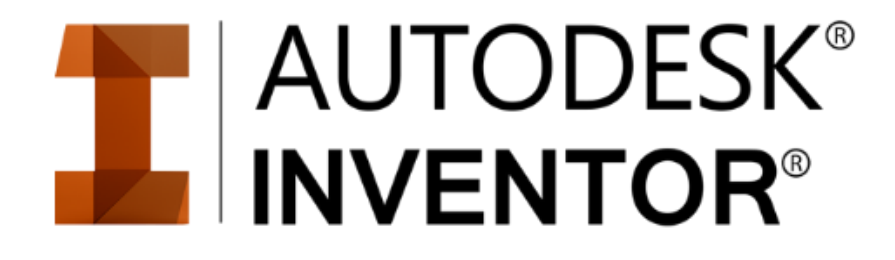

Per l'albero senza gola di scarico e per la lastra forata ci siamo focalizzati sulla ''prima sollecitazione'' e sullo ''spostamento''.

Per l'albero in acciaio con gola di scarico la nostra analisi ha avuto il suo focus sull'analisi della tensione e l'aumento della tensione dovuta alla presenza dell'intaglio, in particolare all'interno del software grafico abbiamo analizzato solo la ''prima sollecitazione''.

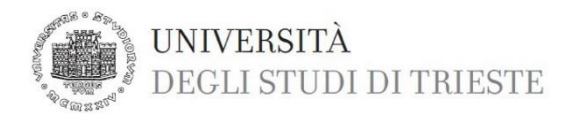

# **2. STRUMENTI, TEORIA E FORMULE UTILIZZATE**

Per l'analisi ''manuale'' abbiamo utilizzato:

- Teoria della trave di De Saint Venant
- Analisi della tensione/deformazione
- Coefficiente di sovrasollecitazione teorico Kt
- Momenti di inerzia e moduli di resistenza
- Caratteristiche meccaniche materiale in esame

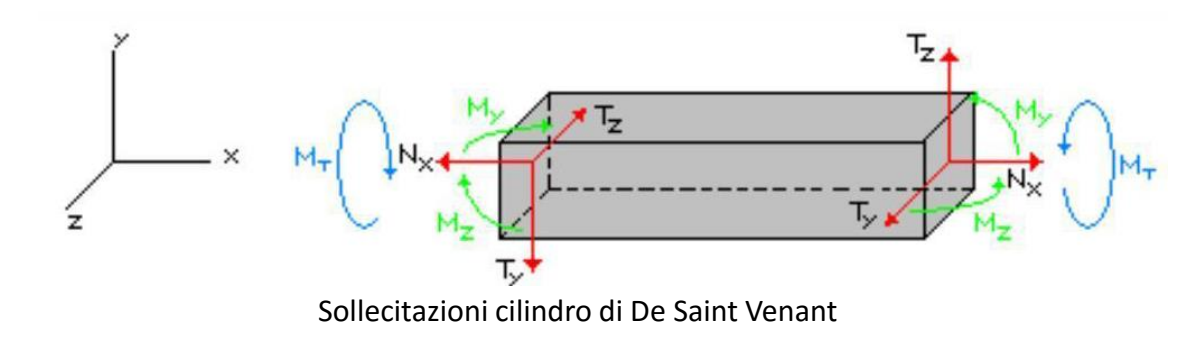

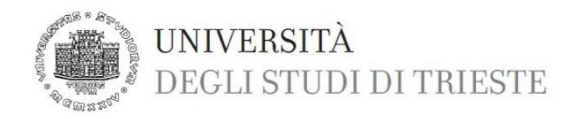

Per l'analisi "computazionale" abbiamo utilizzato:

- Teoria della trave di De Saint Venant
- Analisi della tensione/deformazione
- Coefficiente di sovrasollecitazione teorico Kt
- Momenti di inerzia e moduli di resistenza
- Caratteristiche meccaniche materiale in esame
- Utilizzo del software di simulazione grafica Autodesk Inventor
- FEA e Mesh di simulazione FEM

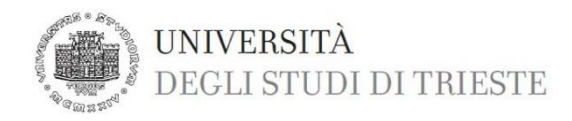

# Fattore di concentrazione

Il fattore di concentrazione delle tensioni (teorico) è definito come il rapporto tra la tensione di picco nel vertice dell'intaglio e la tensione nominale che si ottiene trascurando l'effetto del foro.

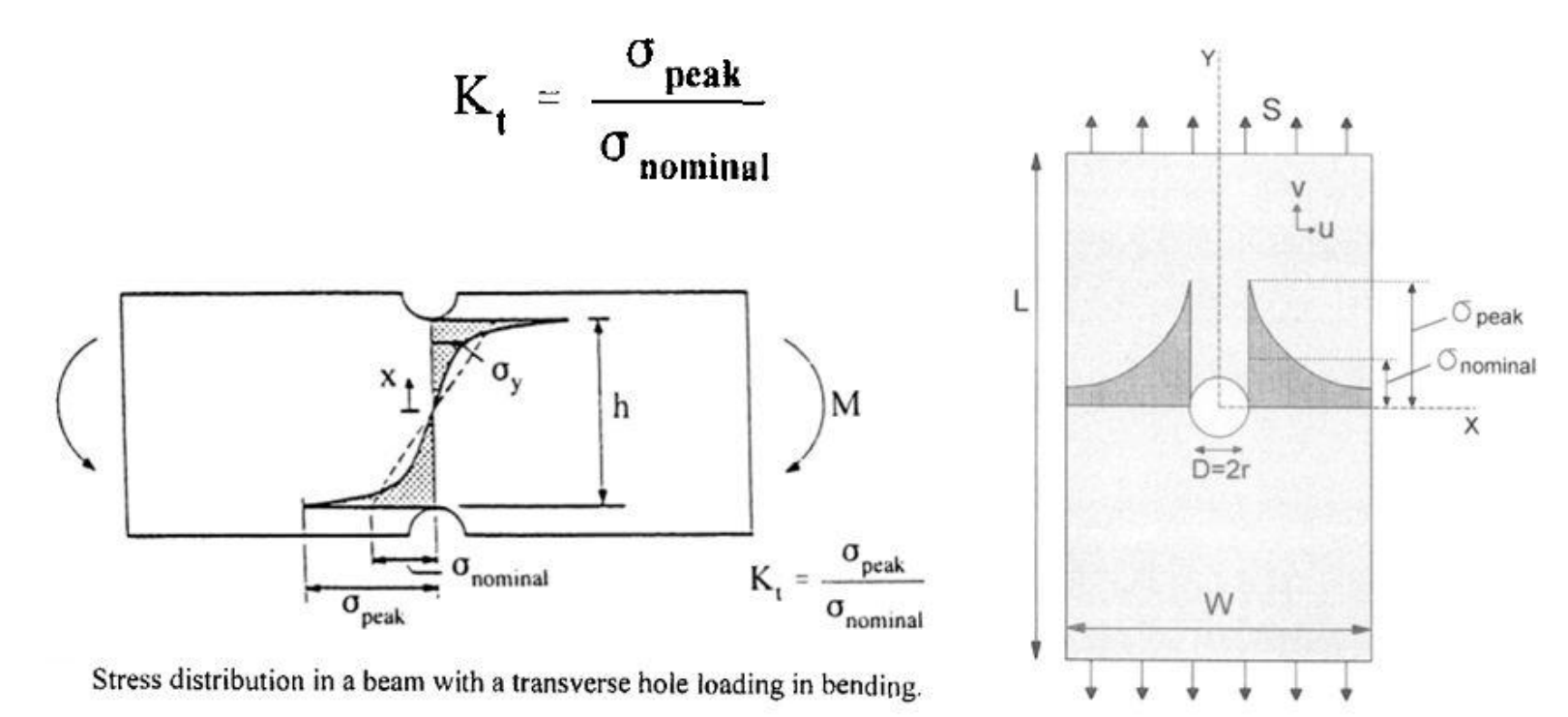

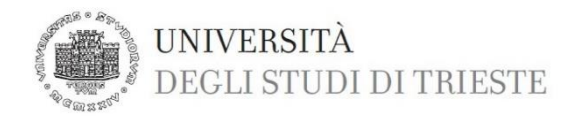

# **FEA: Analisi agli Elementi Finiti**

È una tecnica di simulazione a computer usata nelle analisi ingegneristiche. Questa tecnica di simulazione utilizza il Metodo degli Elementi Finiti (o FEM), il cui obiettivo è essenzialmente la risoluzione in forma discreta e approssimata di generali sistemi di equazioni alle derivate parziali.

Il Metodo F.E.M. si applica a corpi fisici suscettibili di essere suddivisi in un certo numero, anche molto grande, di elementi di forma definita e dimensioni contenute.

La caratteristica principale del metodo degli elementi finiti è la discretizzazione attraverso la creazione di una griglia (MESH) composta da *elementi finiti* di forma codificata (triangoli e quadrilateri per domini 2D, esaedri e tetraedri per domini 3D). Su ciascun elemento caratterizzato da questa forma elementare, la soluzione del problema è assunta essere espressa dalla combinazione lineare di funzioni dette ''*funzioni di base''* o ''*funzioni di forma''* (*shape functions*).

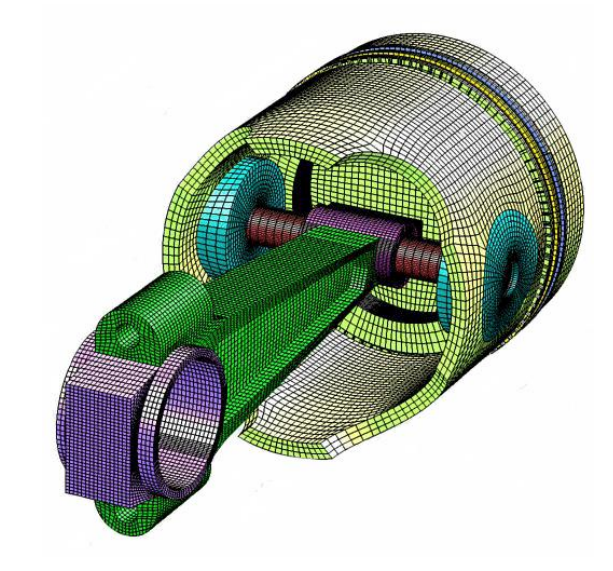

Esempio di mesh in analisi FEM di un pistone

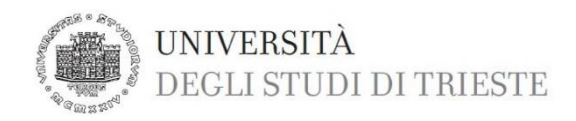

# **3. ALBERO LISCIO**

Analisi dell'albero liscio, come da esercizi consegnati, n°2, 3 e 10. **ATTENZIONE**: è da notare che sia i carichi, sia i vincoli, **NON** sono posizionati in modo puntuale poiché Inventor non lo consente, ma sono applicati nel mezzo di due sezioni prossime con **superficie interna di spessore pari 0,2 mm** (il minimo applicabile). Iniziamo dal n°2.

### **ALBERO N°2**

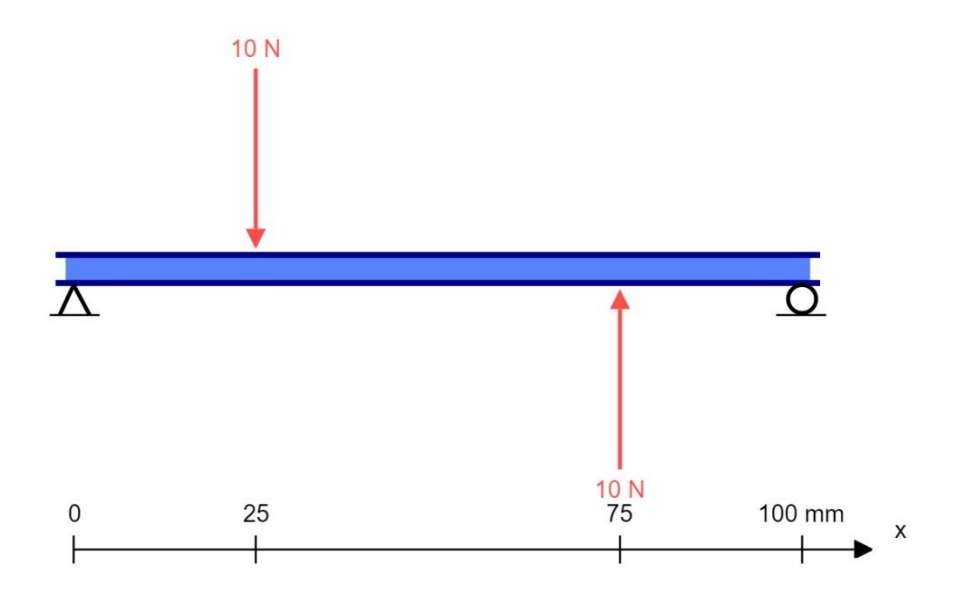

Δ = vincolo Pin = **cerniera** -> vincolo – direzione fissa assiale – direzione fissa radiale

Ο = vincolo Privo di attrito = **carrello**

**Lunghezza albero** = 100 mm ; **Diametro** = 10 mm

**Forze**:  $F_1 = F_2 = 10 \text{ N (intensità)}$  ;  $F_1 = -F_2$  (in direzione)

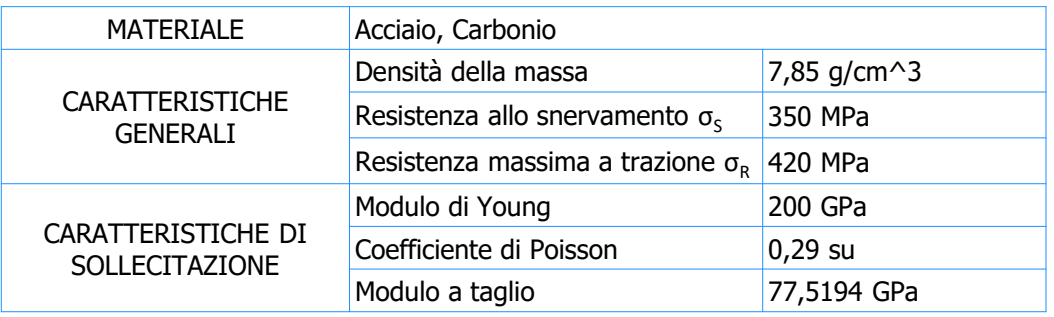

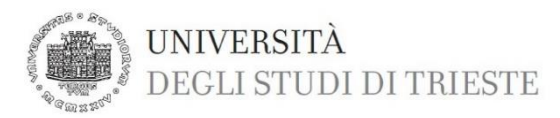

REAZIONI VINCOLARI: sulla sinistra i valori ottenuti da calcoli, sulla destra valori ottenuti con Inventor

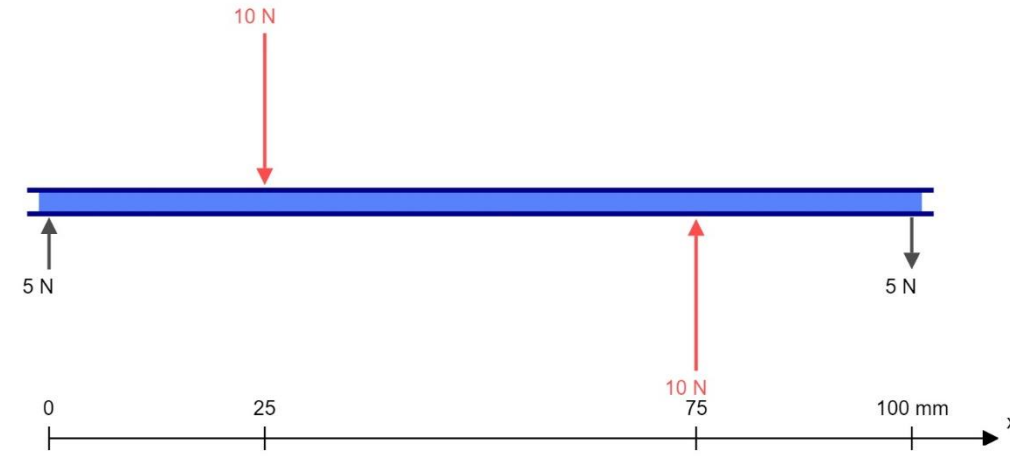

### DIAGRAMMI DEL TAGLIO E DEL MOMENTO

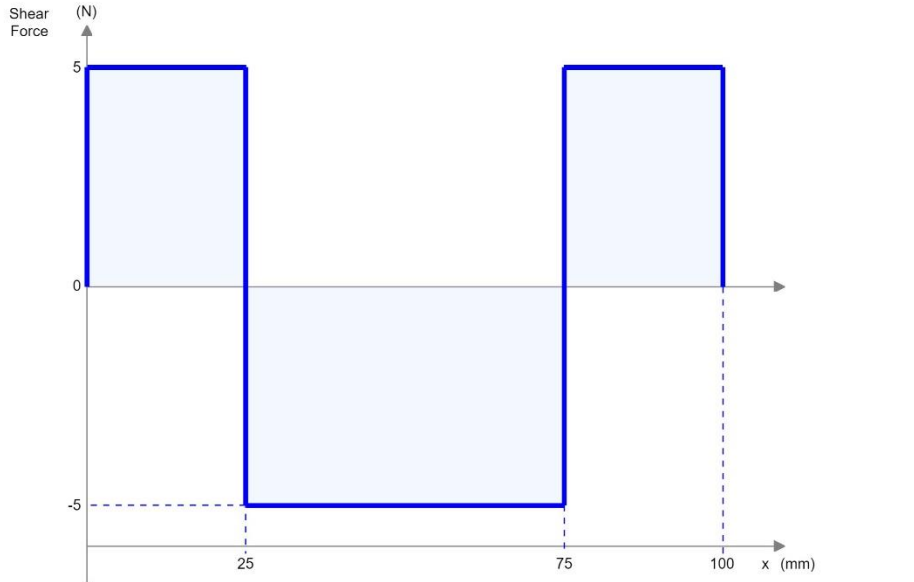

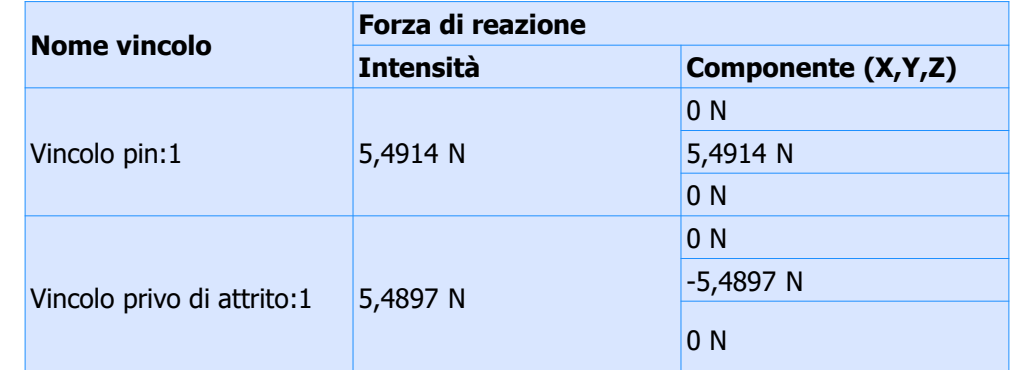

#### **Differenze dovute al posizionamento NON puntale dei vincoli e delle sollecitazioni!**

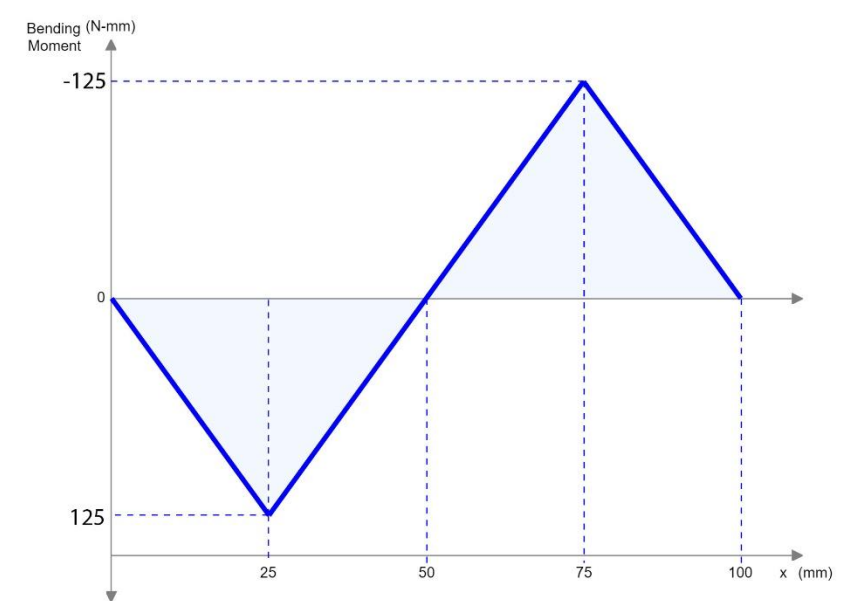

Relazione Esercitazioni Autodesk Inventor - Morrone Nicodemo 10 10

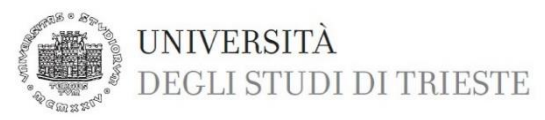

### SIMULAZIONE INVENTOR: in evidenza piano di lavoro in cui sono applicate le forze e i vincoli

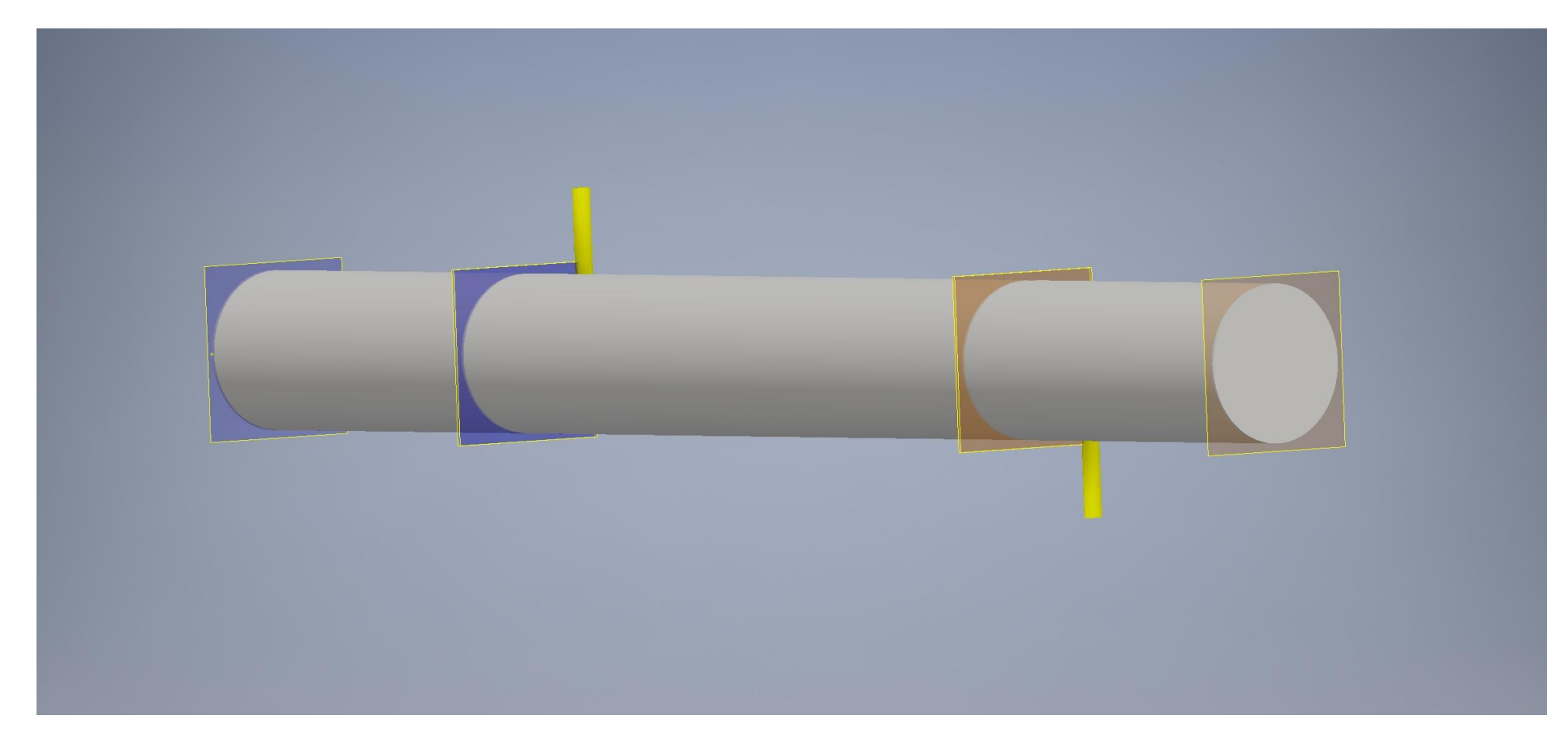

Abbiamo analizzato 2 tipologie di Mesh, una fitta e una un po' meno - mesh base di Inventor - (nella prossima slide sono presenti le caratteristiche precise) per andare a valutare la differenza di precisione di analisi del programma: per ognuno di esse ci siamo soffermati sulla prima sollecitazione e sullo spostamento.

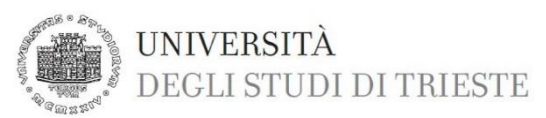

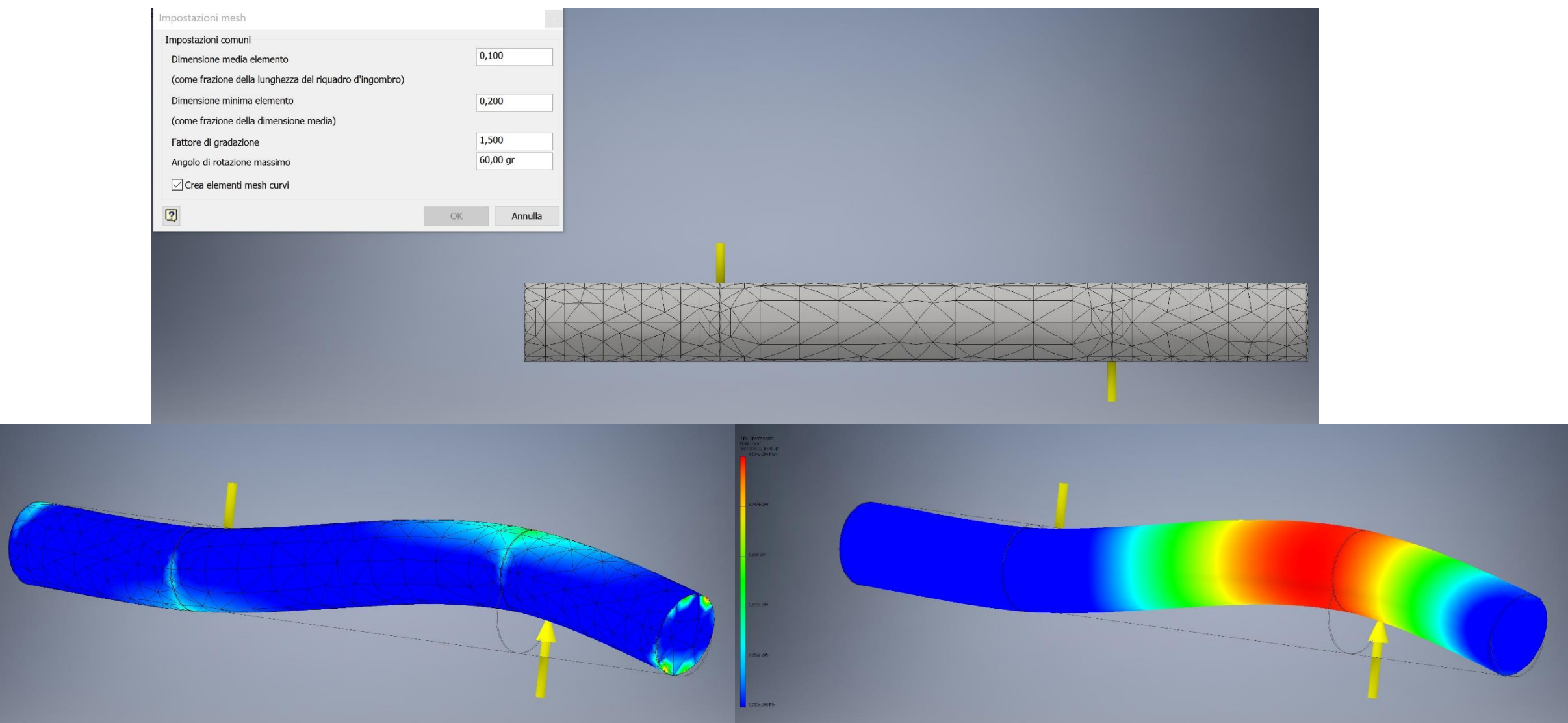

Prima sollecitazione:  $\sigma_{MAX} = 3,314$  MPa Spostamento: dL<sub>MAX</sub> = 4,684e-004 mm

Relazione Esercitazioni Autodesk Inventor - Morrone Nicodemo 12

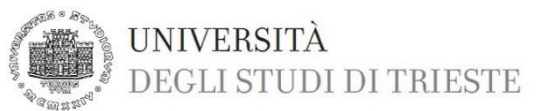

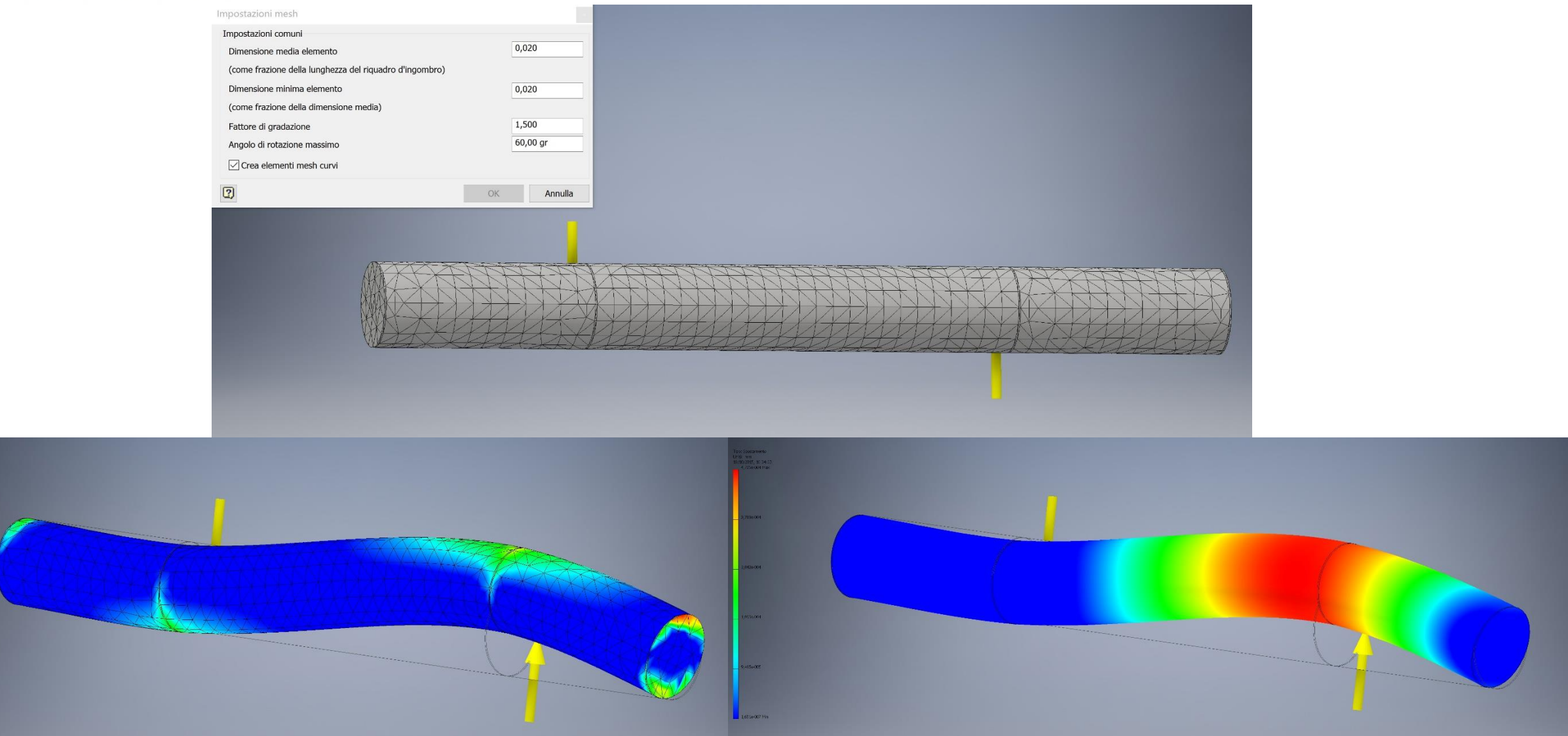

Prima sollecitazione:  $\sigma_{MAX} = 2,233$  MPa Spostamento: dL<sub>MAX</sub> = 4,736e-004 mm

Relazione Esercitazioni Autodesk Inventor - Morrone Nicodemo 13

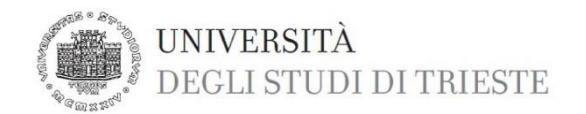

### **CONVERGENZA MESH**

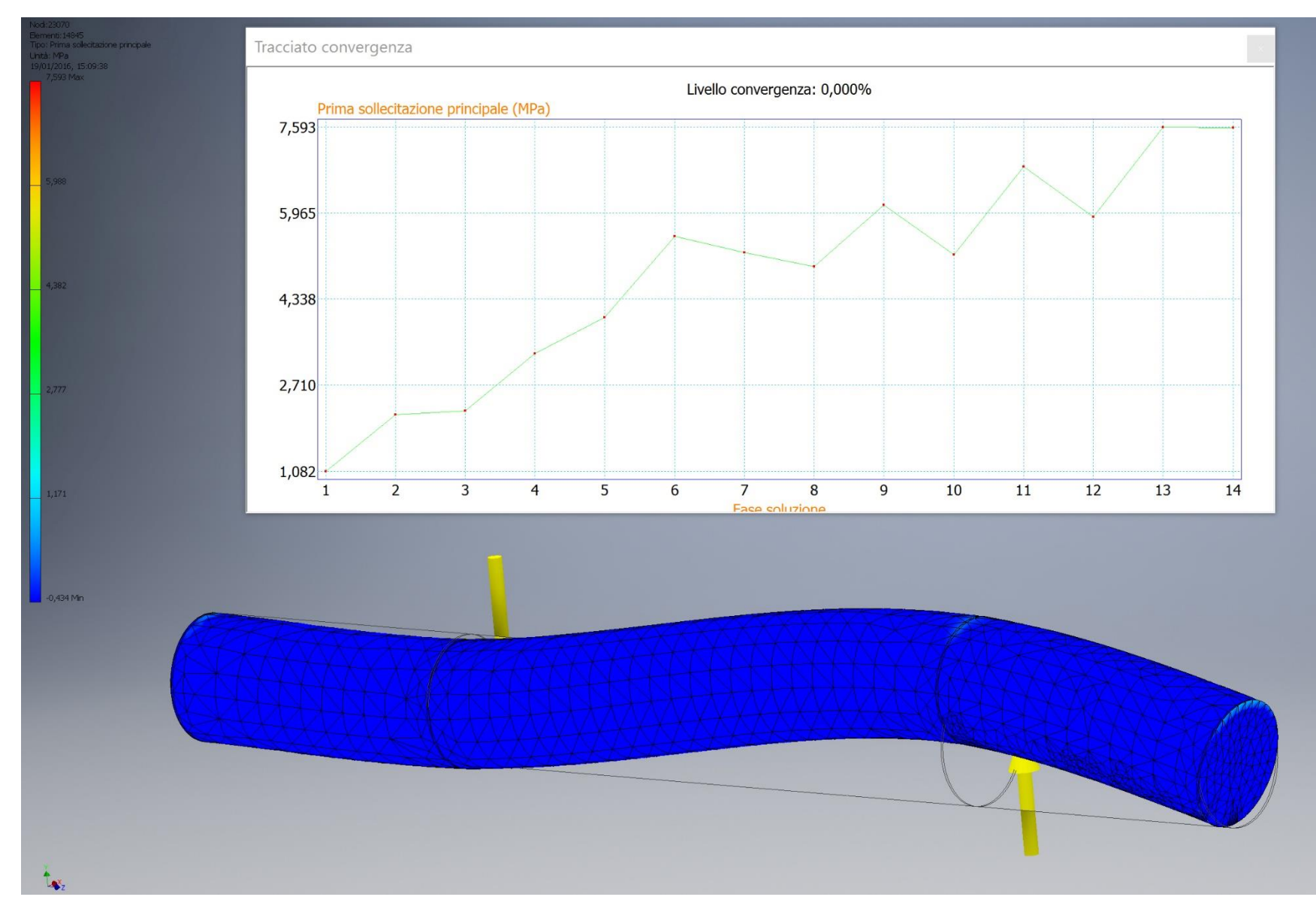

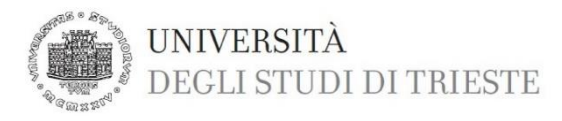

### **ALBERO N°3**

**ATTENZIONE**: è da notare che sia i carichi, sia i vincoli, **NON** sono posizionati in modo puntuale poiché Inventor non lo consente, ma sono applicati nel mezzo di due sezioni prossime con **superficie interna di spessore pari 0,2 mm** (il minimo applicabile).

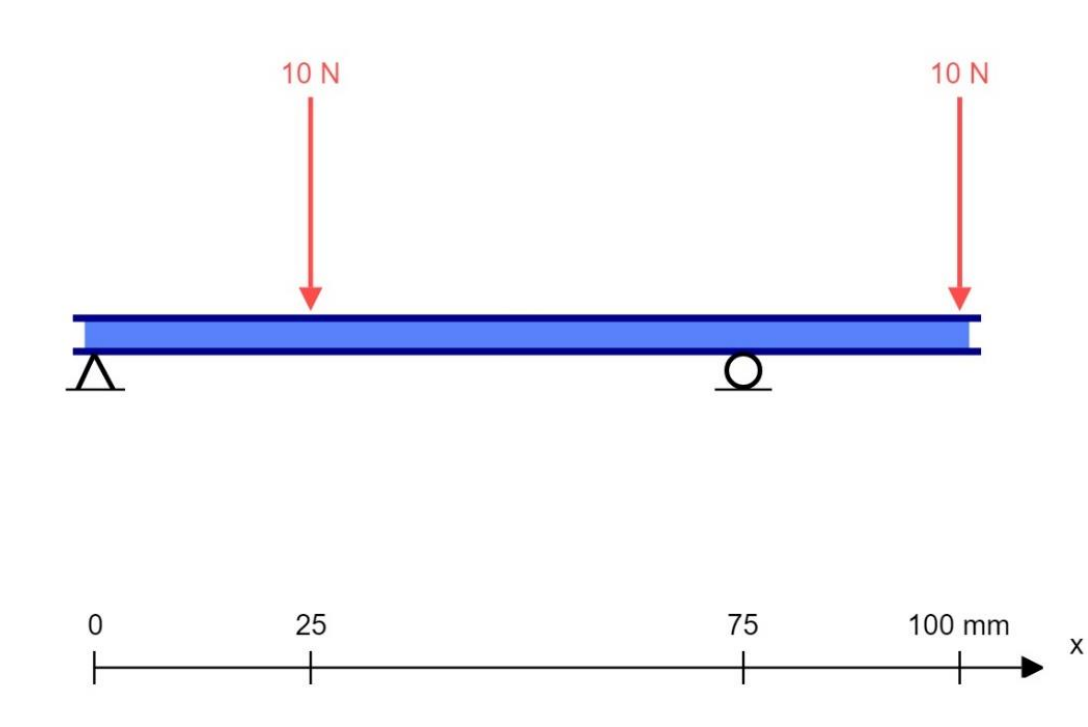

Δ = vincolo Pin = **cerniera** -> vincolo – direzione fissa assiale – direzione fissa radiale

Ο = vincolo Privo di attrito = **carrello**

**Lunghezza albero** = 100 mm ; **Diametro** = 10 mm

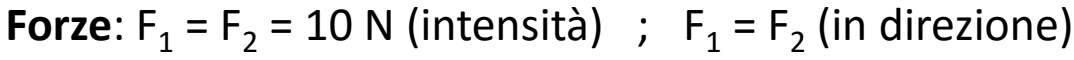

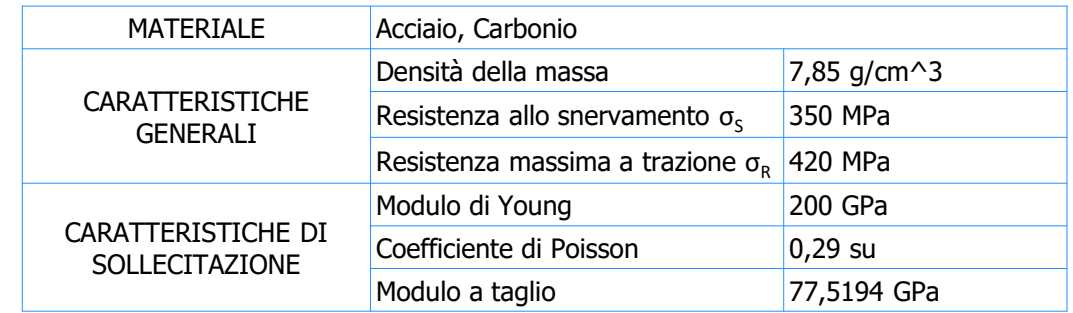

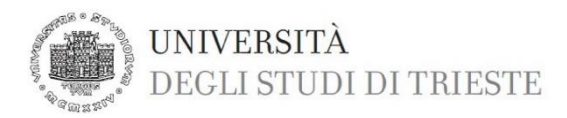

REAZIONI VINCOLARI: sulla sinistra i valori ottenuti da calcoli, sulla destra valori ottenuti con Inventor

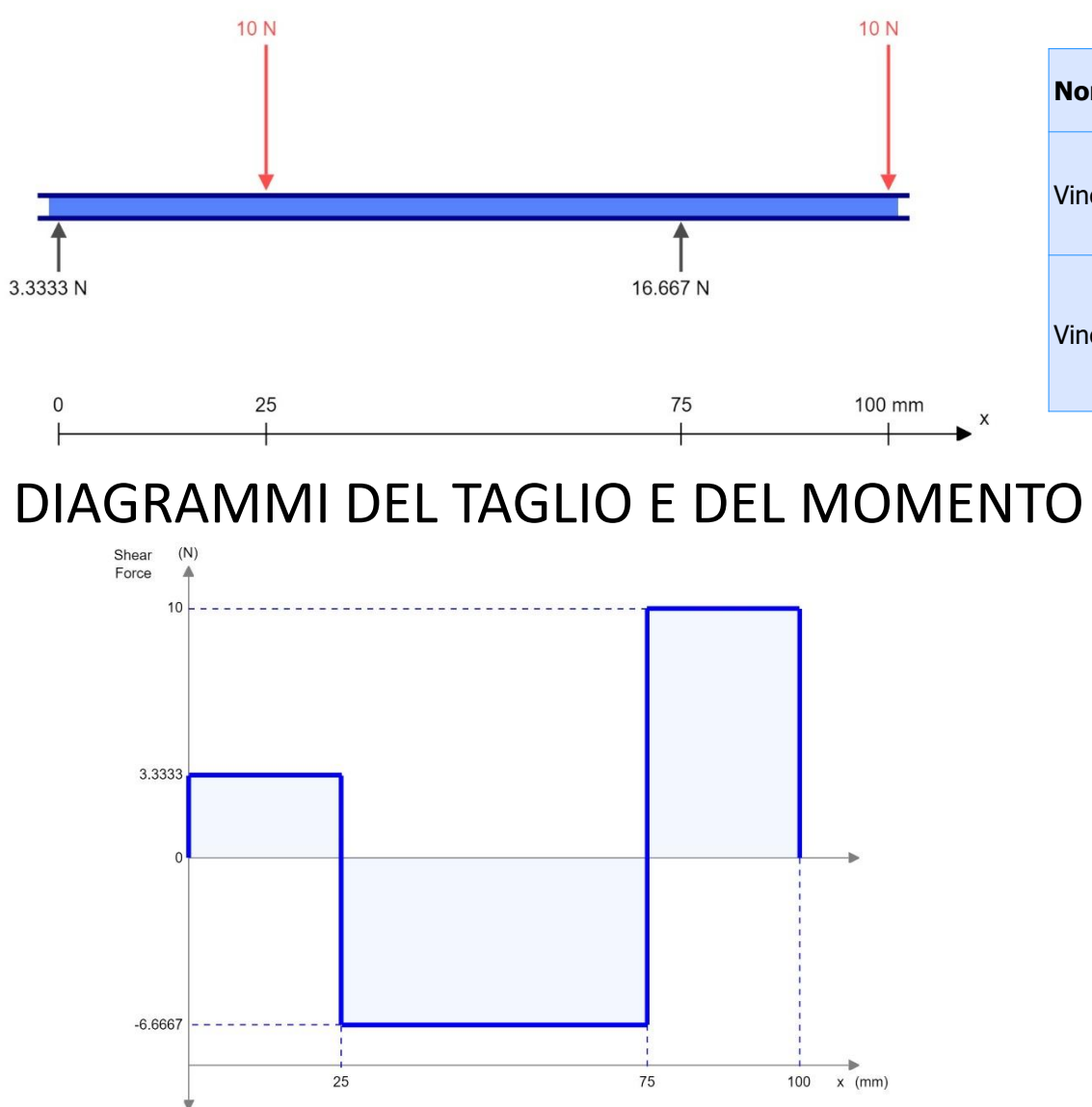

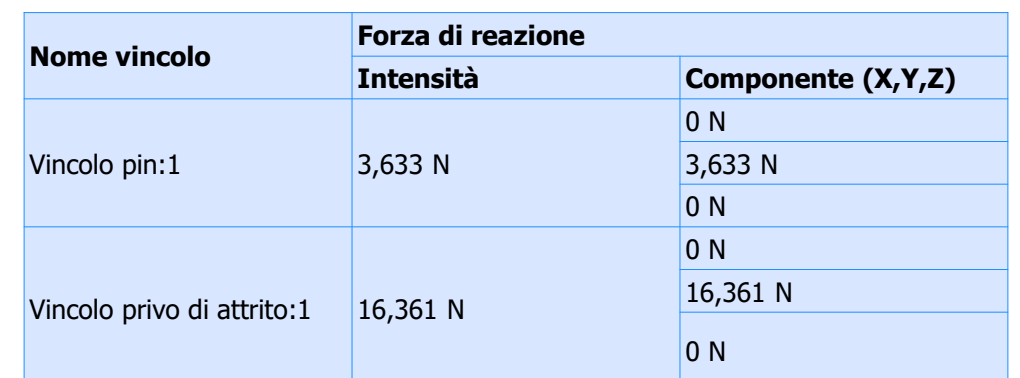

**Differenze dovute al posizionamento NON puntale dei vincoli e delle sollecitazioni!**

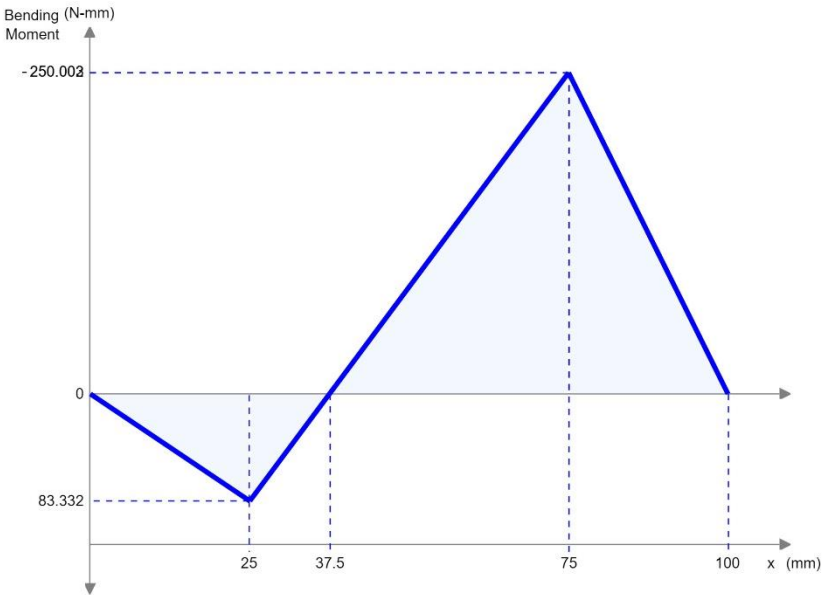

Relazione Esercitazioni Autodesk Inventor - Morrone Nicodemo 16 16

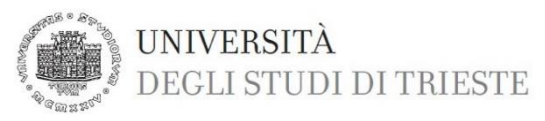

### SIMULAZIONE INVENTOR: in evidenza piano di lavoro in cui sono applicate le forze e i vincoli

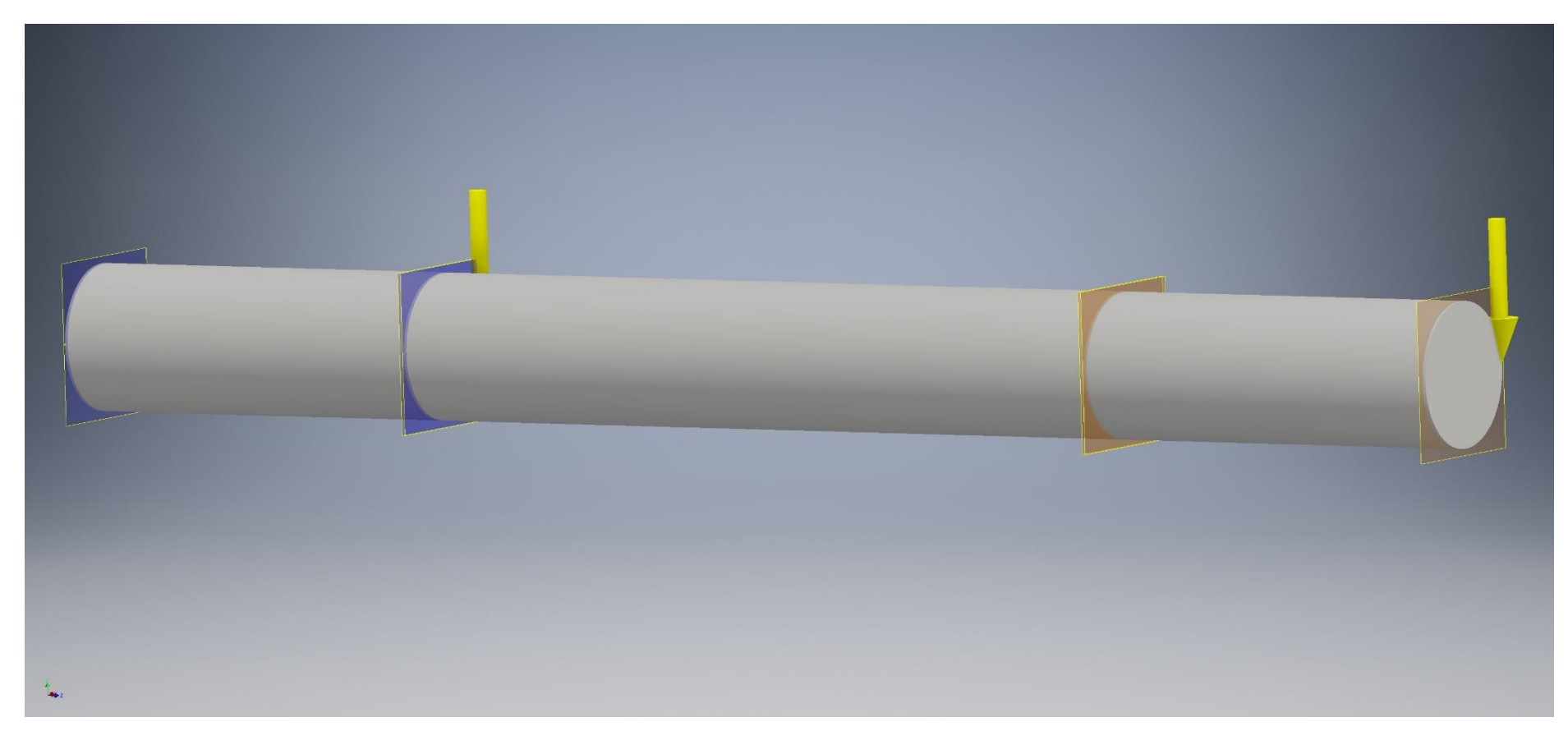

Abbiamo analizzato 2 tipologie di Mesh, una fitta e una un po' meno - mesh base di Inventor - (nella prossima slide sono presenti le caratteristiche precise) per andare a valutare la differenza di precisione di analisi del programma: per ognuno di esse ci siamo soffermati sulla prima sollecitazione e sullo spostamento.

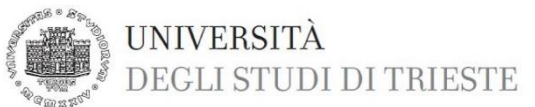

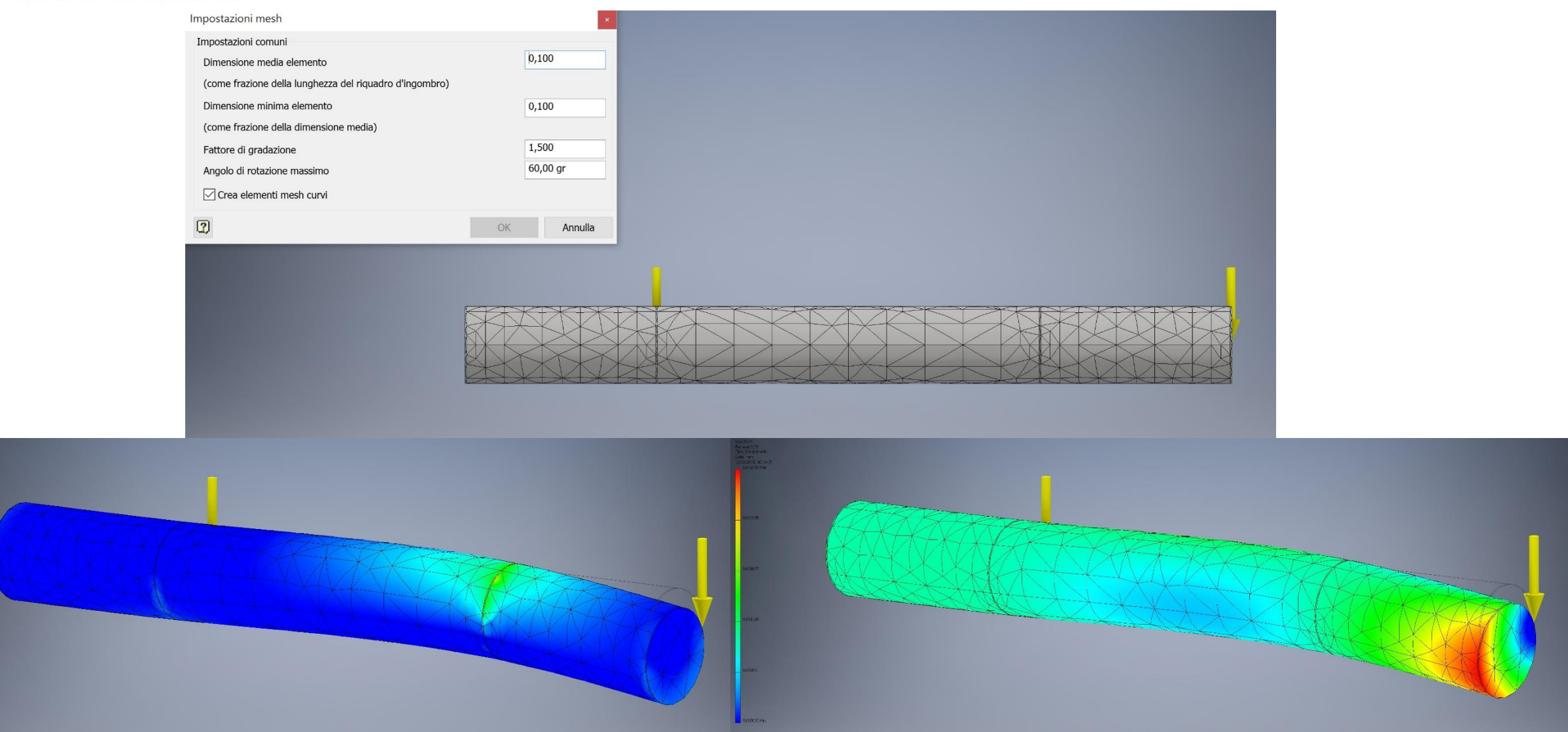

Prima sollecitazione:  $\sigma_{MAX} = 6,789$  MPa Spostamento: dL<sub>MAX</sub> = 0,002793 mm

Relazione Esercitazioni Autodesk Inventor - Morrone Nicodemo 18

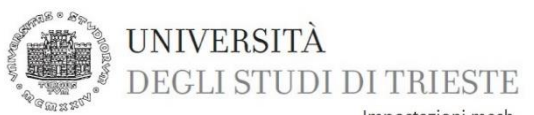

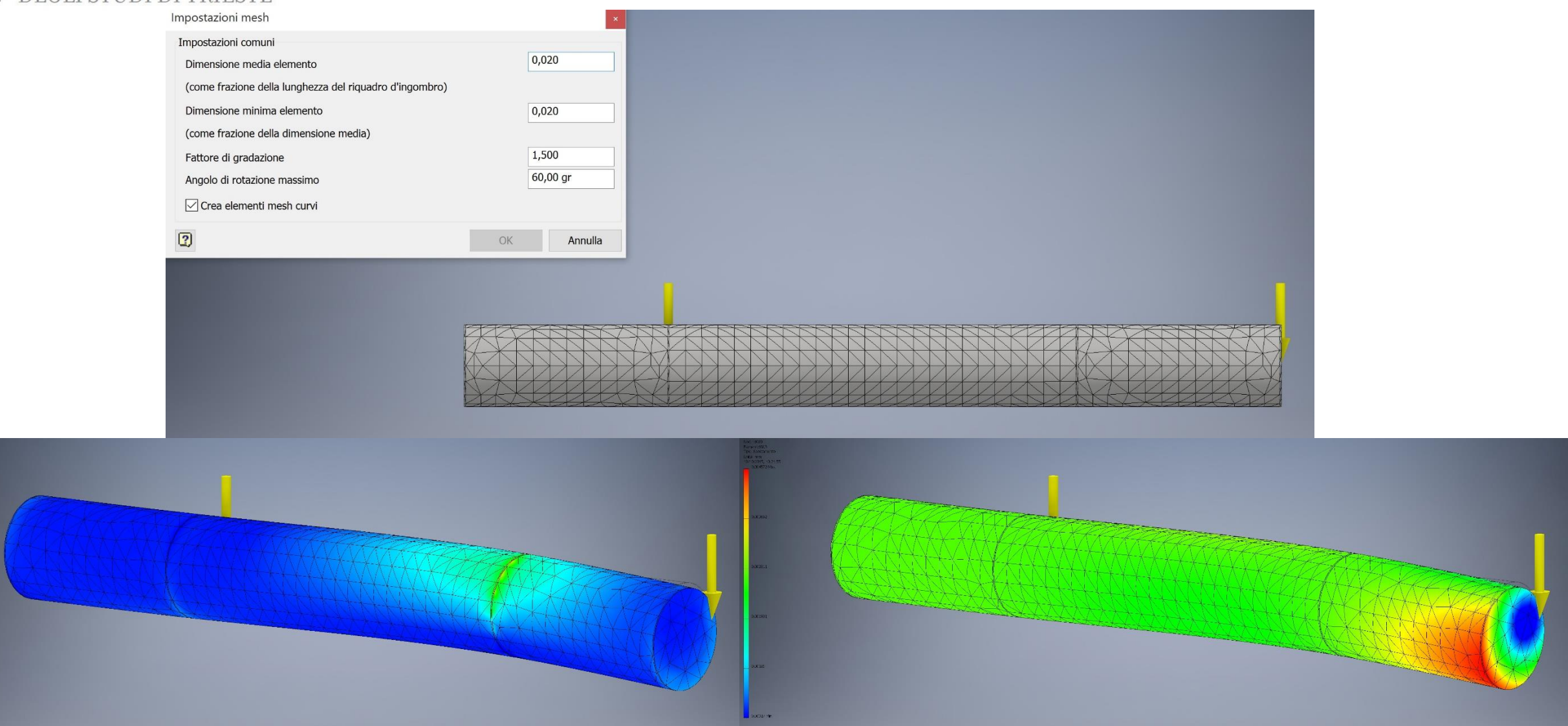

### Prima sollecitazione:  $\sigma_{MAX} = 7,171$  MPa Spostamento: dL<sub>MAX</sub> = 0,004572 mm

Relazione Esercitazioni Autodesk Inventor - Morrone Nicodemo 19

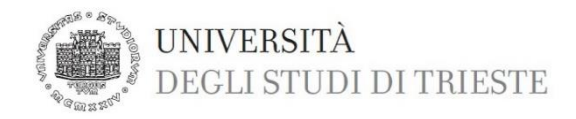

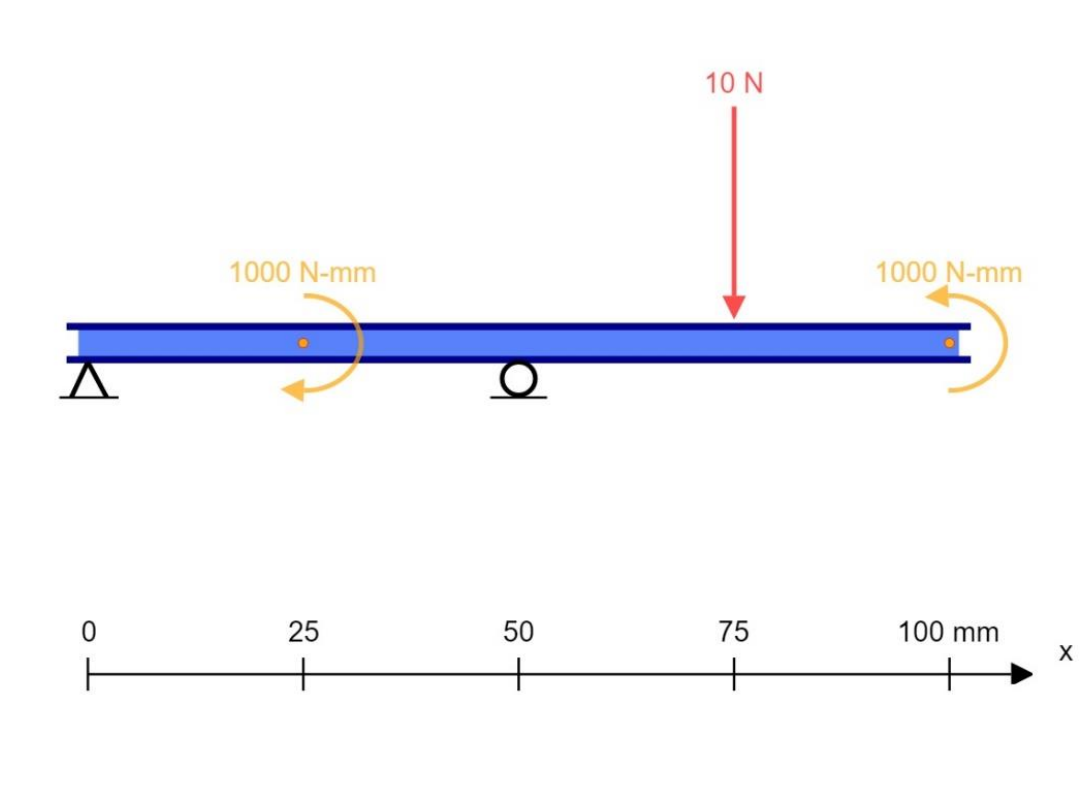

ALBERO N°10 Δ = vincolo Pin = **cerniera** -> vincolo – direzione fissa assiale – direzione fissa radiale

Ο = vincolo Privo di attrito = **carrello**

**Lunghezza albero** = 100 mm ; **Diametro** = 10 mm

**Forze**:  $F_1 = 10 N$  (intensità) ;  $F_1 = -10 N$  (in direzione)

**Momenti**:  $M_1 = M_2 = 1000 \text{ N mm}$ ;  $M_1 = - M_2$  (in verso)

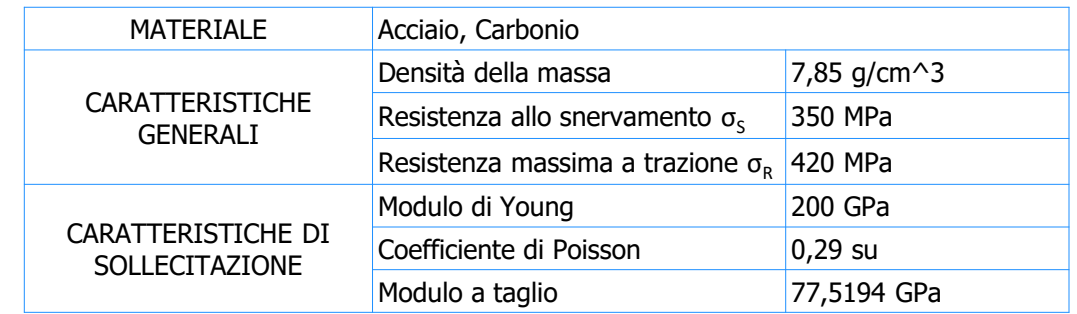

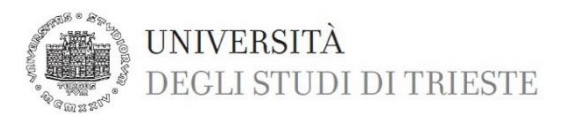

REAZIONI VINCOLARI: sulla sinistra i valori ottenuti da calcoli, sulla destra valori ottenuti con Inventor

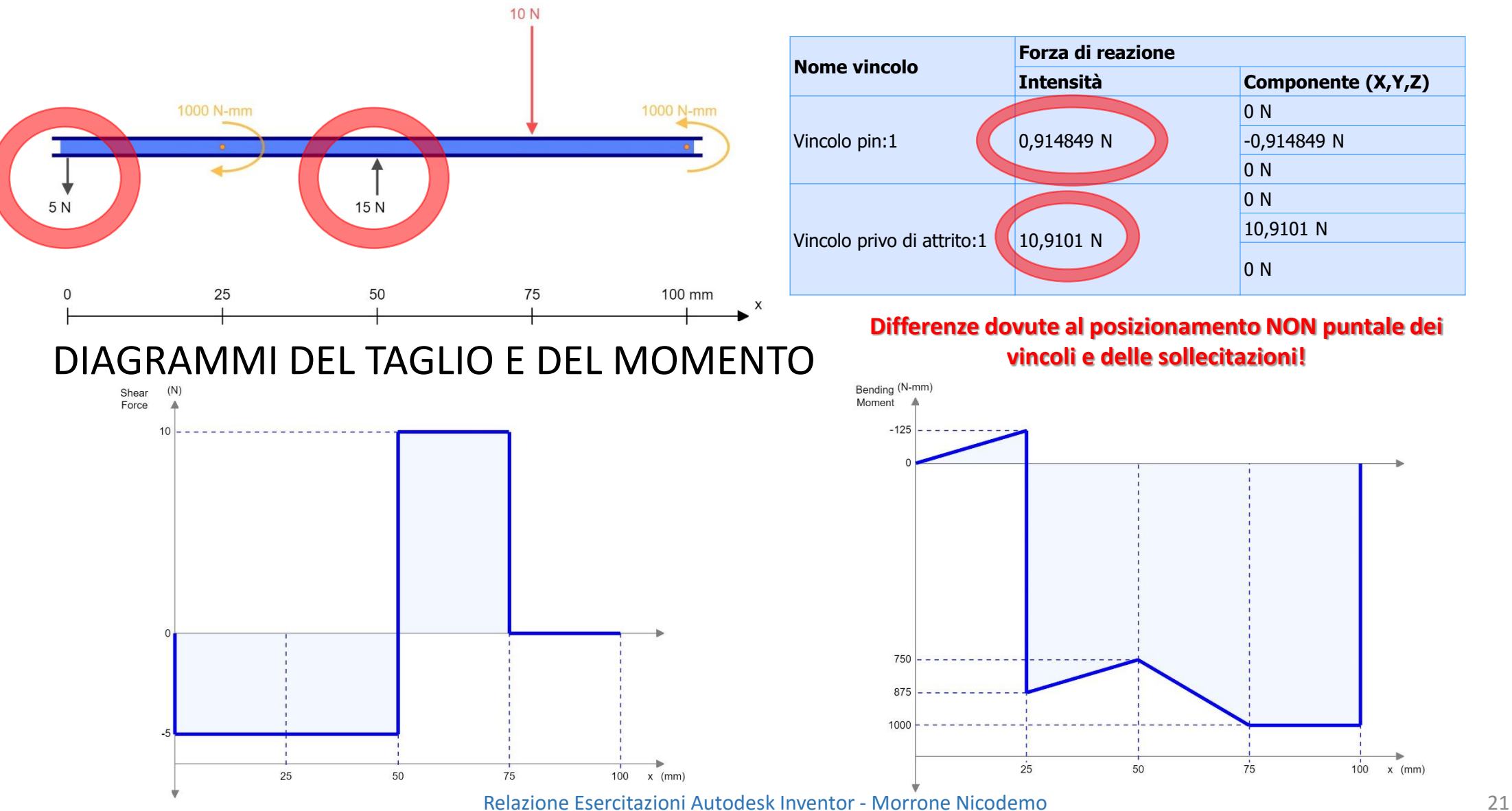

![](_page_21_Picture_0.jpeg)

### SIMULAZIONE INVENTOR: in evidenza piano di lavoro in cui sono applicate le forze e i vincoli

![](_page_21_Picture_2.jpeg)

Abbiamo analizzato 2 tipologie di Mesh, una fitta e una un po' meno - mesh base di Inventor - (nella prossima slide sono presenti le caratteristiche precise) per andare a valutare la differenza di precisione di analisi del programma: per ognuno di esse ci siamo soffermati sulla prima sollecitazione e sullo spostamento.

![](_page_22_Picture_0.jpeg)

![](_page_22_Picture_24.jpeg)

![](_page_22_Picture_2.jpeg)

Relazione Esercitazioni Autodesk Inventor - Morrone Nicodemo 23

![](_page_23_Picture_0.jpeg)

 $\frac{1}{2}$ 

![](_page_23_Figure_1.jpeg)

Prima sollecitazione:  $\sigma_{MAX}$  = 59,63 MPa Spostamento: dL<sub>MAX</sub> = 0,01822 mm

Relazione Esercitazioni Autodesk Inventor - Morrone Nicodemo 24

![](_page_24_Picture_0.jpeg)

### **RISULTATI e CONFRONTI**

![](_page_24_Picture_120.jpeg)

![](_page_25_Picture_0.jpeg)

# **4. LASTRA FORATA**

Analisi delle sollecitazioni rilevate in una lastra forata con fori di diametri differenti (0,2 L, 0,5 L, 0,9 L) dovute a carichi puntuali e a carico distribuito (pressione).

Le superfici della lastra forata ha i seguenti vincoli:

- Vincolo su uno dei due spigoli del lato lungo della faccia opposta a quella in cui vi è la sollecitazione esterna, con componenti  $X = 0.00$  e Z = 0.00
- Vincolo su uno dei due spigoli del lato corto della faccia opposta a quella in cui vi è la sollecitazione esterna, con componente  $Y = 0,00$
- Vincolo superficiale della faccia opposta a quella in cui vi è la sollecitazione esterna, con componente pari a  $X = 0,00$

#### **CARATTERISTICHE GEOMETRICHE:**

#### **CARATTERISTICHE DELLA SOLLECITAZIONE:**

Lastra quadrata di lato  $L = 100$  mm Spessore  $S = 10$  mm

Forza  $F = 10 N$ Pressione P = 50 MPa

![](_page_26_Picture_0.jpeg)

#### **LASTRA con FORO = 0,2 L**

![](_page_26_Picture_2.jpeg)

CARATTERISTICHE GENERALI Densità della massa 7,85 g/cm^3 Resistenza allo snervamento 207 MPa Resistenza massima a Resistenza massima a 345 MPa CARATTERISTICHE DI SOLLECITAZIONE Modulo di Young 210 GPa Coefficiente di Poisson 0,3 su Modulo a taglio 80,7692 GPa

MATERIALE Acciaio

Immagine esemplificativa del posizionamento dei vincoli e del lato dove vengono applicate le sollecitazioni

Abbiamo analizzato 2 tipologie di Mesh, una fitta e una un po' meno - mesh base di Inventor - (nella prossima slide sono presenti le caratteristiche precise) per andare a valutare la differenza di precisione di analisi del programma: per ognuno di esse ci siamo soffermati sulla prima sollecitazione e sullo spostamento.

![](_page_27_Picture_0.jpeg)

![](_page_27_Figure_1.jpeg)

 $A = 100 \cdot 10 = 1000$  mm<sup>2</sup>  $P = 50$  MPa = 50 N/mm<sup>2</sup> σ = F/A -> F = σ · A = 50 · 1000 = 50 kN  $A_{\text{netta}} = [100 - (0,2) \cdot 100] \cdot 10 = 80 \cdot 10 = 800 \text{ mm}^2$  $\sigma$ <sub>nom</sub> = F / A<sub>netta</sub> = (50 · 10<sup>3</sup>) / 800 = 62,5 MPa  $K_t = 2,55$  per d/H = 0,2 (da manuale Peterson)  $\sigma_{\text{MAX}}$  = K<sub>t</sub> ·  $\sigma_{\text{nom}}$  = 2,55 · 62,5 = 159,4 MPa

ATTENZIONE: Differenza tra i valori di  $\sigma_{MAX}$  dovuto ad approssimazione nella determinazione del Kt e approssimazioni della simulazione

![](_page_27_Picture_4.jpeg)

![](_page_28_Picture_0.jpeg)

![](_page_28_Figure_1.jpeg)

 $A = 100 \cdot 10 = 1000$  mm<sup>2</sup>  $P = 50$  MPa = 50 N/mm<sup>2</sup> σ = F/A -> F = σ · A = 50 · 1000 = 50 kN  $A_{\text{netta}} = [100 - (0,2) \cdot 100] \cdot 10 = 80 \cdot 10 = 800 \text{ mm}^2$  $\sigma$ <sub>nom</sub> = F / A<sub>netta</sub> = (50 · 10<sup>3</sup>) / 800 = 62,5 MPa  $K_t = 2,55$  per d/H = 0,2 (da manuale Peterson)  $\sigma_{\text{MAX}}$  = K<sub>t</sub> ·  $\sigma_{\text{nom}}$  = 2,55 · 62,5 = 159,4 MPa

ATTENZIONE: Differenza tra i valori di  $\sigma_{MAX}$  dovuto ad approssimazione nella determinazione del Kt e approssimazioni della simulazione

![](_page_28_Picture_4.jpeg)

![](_page_29_Picture_0.jpeg)

![](_page_29_Figure_1.jpeg)

 $A = 100 \cdot 10 = 100$  mm<sup>2</sup>  $F = 10$  N σ = F/A = 10 / 1000 = 0,01 MPa  $A<sub>netta</sub> = [100 - (0,2) \cdot 100] \cdot 10 = 80 \cdot 10 = 800$  mm<sup>2</sup>  $\sigma_{\text{nom}}$  = F / A<sub>netta</sub> = (10) / 800 = 0,0125 MPa  $K_t$  = 2,55 per d/H = 0,2 (da manuale Peterson) σ<sub>MAX</sub> = K<sub>t</sub> · σ<sub>nom</sub> = 2,55 · 0,0125 = 0,032 MPa

ATTENZIONE: Differenza tra i valori di  $\sigma_{MAX}$  dovuto ad approssimazione nella determinazione del Kt e approssimazioni della simulazione

![](_page_29_Picture_4.jpeg)

Prima sollecitazione:  $\sigma_{\text{MAX}}$  = 0,03315 MPa Spostamento: dL<sub>MAX</sub> = 5,562e-006 mm

![](_page_30_Picture_0.jpeg)

![](_page_30_Picture_1.jpeg)

 $A = 100 \cdot 10 = 100$  mm<sup>2</sup>  $F = 10$  N σ = F/A = 10 / 1000 = 0,01 MPa  $A<sub>netta</sub> = [100 - (0,2) \cdot 100] \cdot 10 = 80 \cdot 10 = 800$  mm<sup>2</sup>  $\sigma_{\text{nom}}$  = F / A<sub>netta</sub> = (10) / 800 = 0,0125 MPa  $K_t$  = 2,55 per d/H = 0,2 (da manuale Peterson)  $σ<sub>MAX</sub> = K<sub>t</sub> · σ<sub>nom</sub> = 2,55 · 0,0125 = 0,032 MPa$ 

ATTENZIONE: Differenza tra i valori di  $\sigma_{MAX}$  dovuto ad approssimazione nella determinazione del Kt e approssimazioni della simulazione

![](_page_30_Figure_4.jpeg)

Prima sollecitazione:  $\sigma_{MAX}$  = 0,03313 MPa Spostamento: dL<sub>MAX</sub> = 5,567e-006 mm

![](_page_31_Picture_0.jpeg)

#### ANALISI SPOSTAMENTO IMPOSTO IN DIREZIONE Y CON VALORE PARI A 1 MM

![](_page_31_Figure_2.jpeg)

![](_page_31_Figure_3.jpeg)

Relazione Esercitazioni Autodesk Inventor - Morrone Nicodemo 32

![](_page_32_Picture_0.jpeg)

#### **LASTRA con FORO = 0,5 L**

![](_page_32_Picture_2.jpeg)

Immagine esemplificativa del posizionamento dei vincoli e del lato dove vengono applicate le sollecitazioni

![](_page_32_Picture_97.jpeg)

Abbiamo analizzato 2 tipologie di Mesh, una fitta e una un po' meno - mesh base di Inventor - (nella prossima slide sono presenti le caratteristiche precise) per andare a valutare la differenza di precisione di analisi del programma: per ognuno di esse ci siamo soffermati sulla prima sollecitazione e sullo spostamento.

![](_page_33_Picture_0.jpeg)

![](_page_33_Figure_1.jpeg)

 $A = 100 \cdot 10 = 1000$  mm<sup>2</sup>  $P = 50$  MPa = 50 N/mm<sup>2</sup> σ = F/A -> F = σ · A = 50 · 1000 = 50 kN  $A<sub>netta</sub> = [100 - (0,5) \cdot 100] \cdot 10 = 50 \cdot 10 = 500$  mm<sup>2</sup> σ<sub>nom</sub> = F / A<sub>netta</sub> = (50 · 10<sup>3</sup>) / 500 = 100 MPa  $K_t = 2,15$  per d/H = 0,5 (da manuale Peterson)  $\sigma_{\text{MAX}}$  = K<sub>t</sub> ·  $\sigma_{\text{nom}}$  = 2,15 · 100 = 215 MPa

ATTENZIONE: Differenza tra i valori di  $\sigma_{MAX}$  dovuto ad approssimazione nella determinazione del Kt e approssimazioni della simulazione

![](_page_33_Picture_4.jpeg)

![](_page_34_Picture_0.jpeg)

![](_page_34_Picture_1.jpeg)

 $A = 100 \cdot 10 = 1000$  mm<sup>2</sup>  $P = 50$  MPa = 50 N/mm<sup>2</sup> σ = F/A -> F = σ · A = 50 · 1000 = 50 kN  $A<sub>netta</sub> = [100 - (0,5) \cdot 100] \cdot 10 = 50 \cdot 10 = 500$  mm<sup>2</sup> σ<sub>nom</sub> = F / A<sub>netta</sub> = (50 · 10<sup>3</sup>) / 500 = 100 MPa  $K_t = 2,15$  per d/H = 0,5 (da manuale Peterson)  $\sigma_{\text{MAX}}$  = K<sub>t</sub> ·  $\sigma_{\text{nom}}$  = 2,15 · 100 = 215 MPa

ATTENZIONE: Differenza tra i valori di  $\sigma_{MAX}$  dovuto ad approssimazione nella determinazione del Kt e approssimazioni della simulazione

![](_page_34_Picture_4.jpeg)

![](_page_35_Figure_0.jpeg)

![](_page_35_Figure_1.jpeg)

 $A = 100 \cdot 10 = 100$  mm<sup>2</sup>  $F = 10$  N σ = F/A = 10 / 1000 = 0,01 MPa  $A<sub>netta</sub> = [100 - (0,5) \cdot 100] \cdot 10 = 50 \cdot 10 = 500$  mm<sup>2</sup>  $\sigma_{\text{nom}}$  = F / A<sub>netta</sub> = (10) / 500 = 0,02 MPa  $K_t = 2.15$  per d/H = 0.5 (da manuale Peterson)  $σ<sub>MAX</sub> = K<sub>t</sub> · σ<sub>nom</sub> = 2,15 · 0,02 = 0,043 MPa$ 

ATTENZIONE: Differenza tra i valori di  $\sigma_{MAX}$  dovuto ad approssimazione nella determinazione del Kt e approssimazioni della simulazione

![](_page_35_Figure_4.jpeg)

Prima sollecitazione:  $\sigma_{\text{MAX}} = 0.05086$  MPa Spostamento: dL<sub>MAX</sub> = 1,2e-005 mm

![](_page_36_Picture_0.jpeg)

![](_page_36_Figure_1.jpeg)

 $A = 100 \cdot 10 = 100$  mm<sup>2</sup>  $F = 10$  N σ = F/A = 10 / 1000 = 0,01 MPa  $A<sub>netta</sub> = [100 - (0,5) \cdot 100] \cdot 10 = 50 \cdot 10 = 500$  mm<sup>2</sup>  $\sigma_{\text{nom}}$  = F / A<sub>netta</sub> = (10) / 500 = 0,02 MPa  $K_t$  = 2,15 per d/H = 0,5 (da manuale Peterson)  $σ<sub>MAX</sub> = K<sub>t</sub> · σ<sub>nom</sub> = 2,15 · 0,02 = 0,043 MPa$ 

ATTENZIONE: Differenza tra i valori di  $\sigma_{MAX}$  dovuto ad approssimazione nella determinazione del Kt e approssimazioni della simulazione

![](_page_36_Figure_4.jpeg)

Prima sollecitazione:  $\sigma_{\text{MAX}} = 0.05088$  MPa Spostamento: dL<sub>MAX</sub> = 1,202e-005 mm

![](_page_37_Picture_0.jpeg)

#### ANALISI SPOSTAMENTO IMPOSTO IN DIREZIONE Y CON VALORE PARI A 1 MM

![](_page_37_Figure_2.jpeg)

![](_page_37_Figure_3.jpeg)

Relazione Esercitazioni Autodesk Inventor - Morrone Nicodemo 38

![](_page_38_Picture_0.jpeg)

#### **LASTRA con FORO = 0,9 L**

![](_page_38_Picture_2.jpeg)

Immagine esemplificativa del posizionamento dei vincoli e del lato dove vengono applicate le sollecitazioni

![](_page_38_Picture_97.jpeg)

Abbiamo analizzato 2 tipologie di Mesh, una fitta e una un po' meno - mesh base di Inventor - (nella prossima slide sono presenti le caratteristiche precise) per andare a valutare la differenza di precisione di analisi del programma: per ognuno di esse ci siamo soffermati sulla prima sollecitazione e sullo spostamento.

![](_page_39_Picture_0.jpeg)

![](_page_39_Picture_1.jpeg)

![](_page_40_Picture_0.jpeg)

![](_page_40_Picture_111.jpeg)

 $A = 100 \cdot 10 = 1000$  mm<sup>2</sup>  $P = 50$  MPa = 50 N/mm<sup>2</sup> σ = F/A -> F = σ · A = 50 · 1000 = 50 kN  $A_{\text{netta}} = [100 - (0.9) \cdot 100] \cdot 10 = 10 \cdot 10 = 100 \text{ mm}^2$ σ<sub>nom</sub> = F / A<sub>netta</sub> = (50 · 10<sup>3</sup>) / 100 = 500 MPa  $K_t = 2$  per  $d/H = 0.9$  (da manuale Peterson: non viene definito al **meglio per questo rapporto; il valore è stato assunto come verosimile**)  $\sigma_{\text{MAX}}$  = K<sub>t</sub> ·  $\sigma_{\text{nom}}$  = 2 · 500 = 1000 MPa

ATTENZIONE: Differenza tra i valori di σ<sub>MAX</sub> dovuto ad approssimazione nella determinazione del Kt e approssimazioni della simulazione

![](_page_40_Picture_4.jpeg)

Relazione Esercitazioni Autodesk Inventor - Morrone Nicodemo 41

![](_page_41_Picture_0.jpeg)

![](_page_42_Picture_0.jpeg)

 $A = 100 \cdot 10 = 100$  mm<sup>2</sup>  $F = 10$  N σ = F/A = 10 / 1000 = 0,01 MPa  $A<sub>netta</sub> = [100 - (0,9) \cdot 100] \cdot 10 = 10 \cdot 10 = 100$  mm<sup>2</sup>  $\sigma_{\text{nom}}$  = F / A<sub>netta</sub> = (10) / 100 = 0,1 MPa  $K_t = 2$  per  $d/H = 0.9$  (da manuale Peterson: non viene definito al **meglio per questo rapporto; il valore è stato assunto come verosimile**)  $\sigma_{\text{MAX}}$  = K<sub>t</sub> ·  $\sigma_{\text{nom}}$  = 2 · 0,1 = 0,2 MPa

ATTENZIONE: Differenza tra i valori di  $\sigma_{MAX}$  dovuto ad approssimazione nella determinazione del Kt e approssimazioni della simulazione

![](_page_42_Picture_3.jpeg)

![](_page_43_Picture_0.jpeg)

#### ANALISI SPOSTAMENTO IMPOSTO IN DIREZIONE Y CON VALORE PARI A 1 MM

![](_page_43_Figure_2.jpeg)

![](_page_43_Figure_3.jpeg)

Relazione Esercitazioni Autodesk Inventor - Morrone Nicodemo 44

![](_page_44_Picture_0.jpeg)

### **RISULTATI e CONFRONTI** (carico distribuito)

![](_page_44_Picture_118.jpeg)

![](_page_45_Picture_0.jpeg)

### **RISULTATI e CONFRONTI** (carico puntuale)

![](_page_45_Picture_119.jpeg)

![](_page_46_Picture_0.jpeg)

# **5. ALBERO CON GOLA DI SCARICO**

Analisi delle sollecitazioni rilevate in albero con gola di scarico circonferenziale di raggio pari a r = 5mm dovute a carichi esterni di momento flettente e torcente.

L'albero con gola di scarico è vincolato nel seguente modo:

• Vincolo di incastro sulla faccia di sinistra

L'albero con gola di scarico è caricato esternamente nel seguente modo (come da figura seguente):

- Momento torcente sulla faccia di destra lungo l'asse z
- Momento flettente sulla faccia di destra lungo l'asse x

#### **CARATTERISTICHE GEOMETRICHE:**

Diametro esterno D = 90 mm Diametro interno d = 80 mm Raggio gola circonferenziale r = 10 mm

#### **CARATTERISTICHE DELLA SOLLECITAZIONE:**

Momento flettente Mf = 4,5 kNm Momento torcente Mt = 6 kNm

![](_page_47_Picture_0.jpeg)

#### **ALBERO CON GOLA DI SCARICO CIRCONFERENZIALE**

![](_page_47_Picture_71.jpeg)

![](_page_47_Picture_72.jpeg)

Immagine esemplificativa del posizionamento dei vincoli e del lato dove vengono applicate le sollecitazioni

![](_page_48_Picture_0.jpeg)

![](_page_48_Picture_118.jpeg)

$$
\sigma_{\text{nom}} = (32 \text{ M}_{\text{f}})/(\pi d^{3}) = (32 \cdot 4500000) / (\pi \cdot 80^{3}) = 90 \text{ Mpa}
$$
\n
$$
\tau_{\text{nom}} = (16 \text{ M}_{\text{t}})/(\pi d^{3}) = (16 \cdot 6000000) / (\pi \cdot 80^{3}) = 60 \text{ MPa}
$$
\n
$$
K_{\text{t-flex.}} = 2,2 \ ; \ K_{\text{t-tors.}} = 1,6
$$
\n
$$
\sigma_{\text{z}} = \sigma_{\text{nom}} \cdot K_{\text{t-flex.}} = 90 \cdot 2,2 = 197 \text{ MPa}
$$
\n
$$
\sigma_{\theta} = v \cdot \sigma_{\text{z}} = 0,3 \cdot 197 = 59 \text{ MPa}
$$
\n
$$
\tau_{\text{z}\theta} = \tau_{\text{nom}} \cdot K_{\text{t-tors.}} = 60 \cdot 1,6 = 96 \text{ MPa}
$$
\n
$$
\tau_{\text{MAX}} = 123 \text{ MPa (albero instagliato)}
$$
\n
$$
\tau_{\text{MAX}} = 123 \text{ MPa (albero liscio)}
$$

![](_page_49_Picture_0.jpeg)

![](_page_49_Figure_1.jpeg)

#### RAPPRESENTAZIONI DELLO STATO DI SFORZO MEDIANTE CERCHI DI MOHR E VALUTAZIONE σ<sub>MAX</sub>

![](_page_50_Picture_0.jpeg)

![](_page_50_Picture_1.jpeg)

Dalla simulazione abbiamo: Prima sollecitazione:  $σ<sub>1</sub> = 248,7 MPa$ 

Dall'analisi analitica abbiamo: **σ<sup>I</sup> = 246 MPa** 

ATTENZIONE: Differenza tra i valori di  $\sigma_1$  dovuto ad approssimazione nella determinazione del Kt e approssimazioni della simulazione

![](_page_51_Picture_0.jpeg)

### **6. RISULTATI E CONCLUSIONI**

6.1 ALBERI sollecitati esternamente da carichi puntuali e a momenti

Per quanto riguarda il confronto tra i valori delle reazioni vincolari risultanti per via analitica (effettuate con calcoli manuali) e ciò che risulta dall'analisi al simulatore si notano alcune differenze dovute a:

- I vincoli **NON** sono posizionati in modo puntuale poiché Inventor non lo consente, ma sono applicati nel mezzo di due sezioni prossime con **superficie interna di spessore pari 0,2 mm** (il minimo applicabile)
- $\checkmark$  I carichi **NON** sono posizionati in modo puntuale poiché Inventor non lo consente, ma sono applicati nel mezzo di due sezioni prossime con **superficie interna di spessore pari 0,2 mm** (il minimo applicabile)

La **NON applicabilità,** dunque, della **teoria della trave di De Saint Venant** e il calcolo del simulatore tramite FEM ci produce queste discrepanze di cui bisogna tener conto quando si effettua questo tipo di analisi.

![](_page_52_Picture_0.jpeg)

#### 6.1 ALBERI sollecitati esternamente da carichi puntuali e a momenti – ANALISI TENSIONALE

![](_page_52_Picture_220.jpeg)

- I vincoli e i carichi **NON** sono posizionati in modo puntuale poiché Inventor non lo consente, ma sono applicati nel mezzo di due sezioni prossime con **superficie interna di spessore pari 0,2 mm** (il minimo applicabile)
- Tra le due mesh utilizzate quella che fornisce risultati migliori è quella che ha le seguenti caratteristiche:

```
Dimensione media elemento = 0,020 Dimensione minima elemento = 0,020
```
Fattore di gradazione = 1,5 Angolo di rotazione massimo = 60,00 gr

![](_page_53_Picture_0.jpeg)

#### 6.2 PIASTRA FORATA con sollecitazione di pressione (carico distribuito)

![](_page_53_Picture_145.jpeg)

La distribuzione delle tensioni è simmetrica solamente rispetto al piano verticale e non a quello orizzontale

La dimensione del foro per la quale i risultati teorici sono più simili a quelli reali è quella di 0,2L

Tra le due mesh utilizzate quella che fornisce risultati migliori è quella che ha le seguenti caratteristiche:

Dimensione media elemento = 0,020 Dimensione minima elemento = 0,020

Fattore di gradazione = 1,5 Angolo di rotazione massimo = 60,00 gr

![](_page_54_Picture_0.jpeg)

#### 6.3 PIASTRA FORATA con sollecitazione di forza puntuale

![](_page_54_Picture_147.jpeg)

La distribuzione delle tensioni è simmetrica solamente rispetto al piano verticale e non a quello orizzontale

La dimensione del foro per la quale i risultati teorici sono più simili a quelli reali è quella di 0,2L

 $\checkmark$ Tra le due mesh utilizzate quella che fornisce risultati migliori è quella che ha le seguenti caratteristiche:

Dimensione media elemento = 0,020 Dimensione minima elemento = 0,020

Fattore di gradazione = 1,5 Angolo di rotazione massimo = 60,00 gr

![](_page_55_Picture_0.jpeg)

#### 6.4 PIASTRA FORATA con vincolo di spostamento imposto pari a 1 mm

- $\checkmark$  L'andamento delle tensioni è simmetrico rispetto a due piani, orizzontale e verticale
- $\checkmark$  La simmetria, come le deformazioni sono migliori e maggiormente controllate